# ОГЛАВЛЕНИЕ

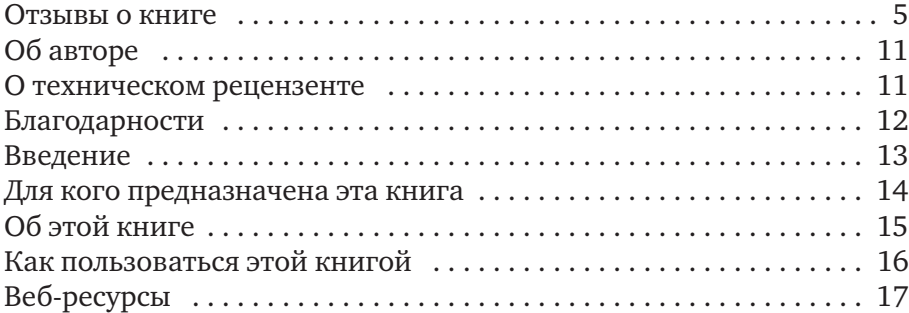

#### 1. НАЧАЛО РАБОТЫ СО SCRATCH 19

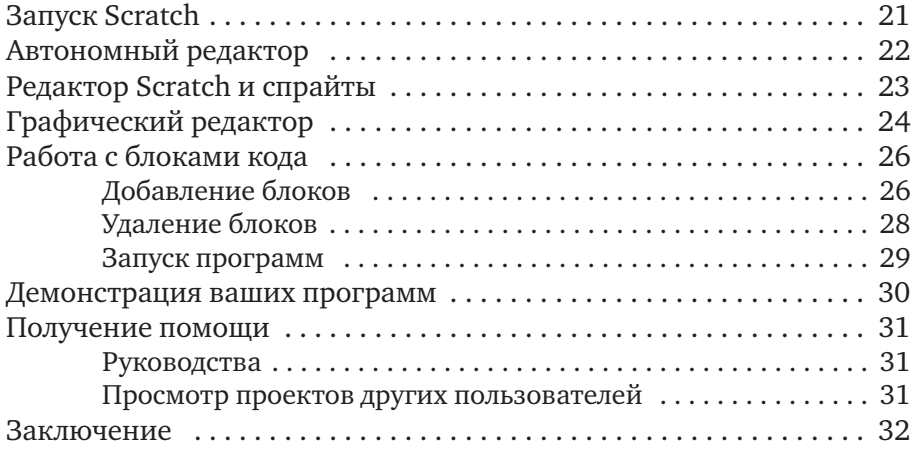

#### 2. РАДУЖНЫЕ ЛИНИИ В КОСМОСЕ 33

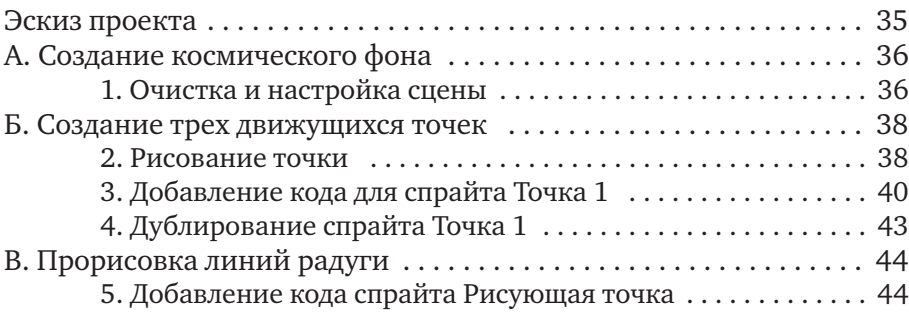

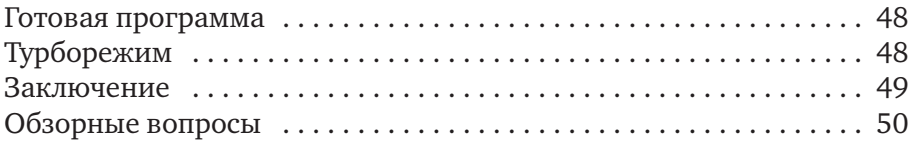

#### 3. БЕГУЩИЙ В ЛАБИРИНТЕ 51

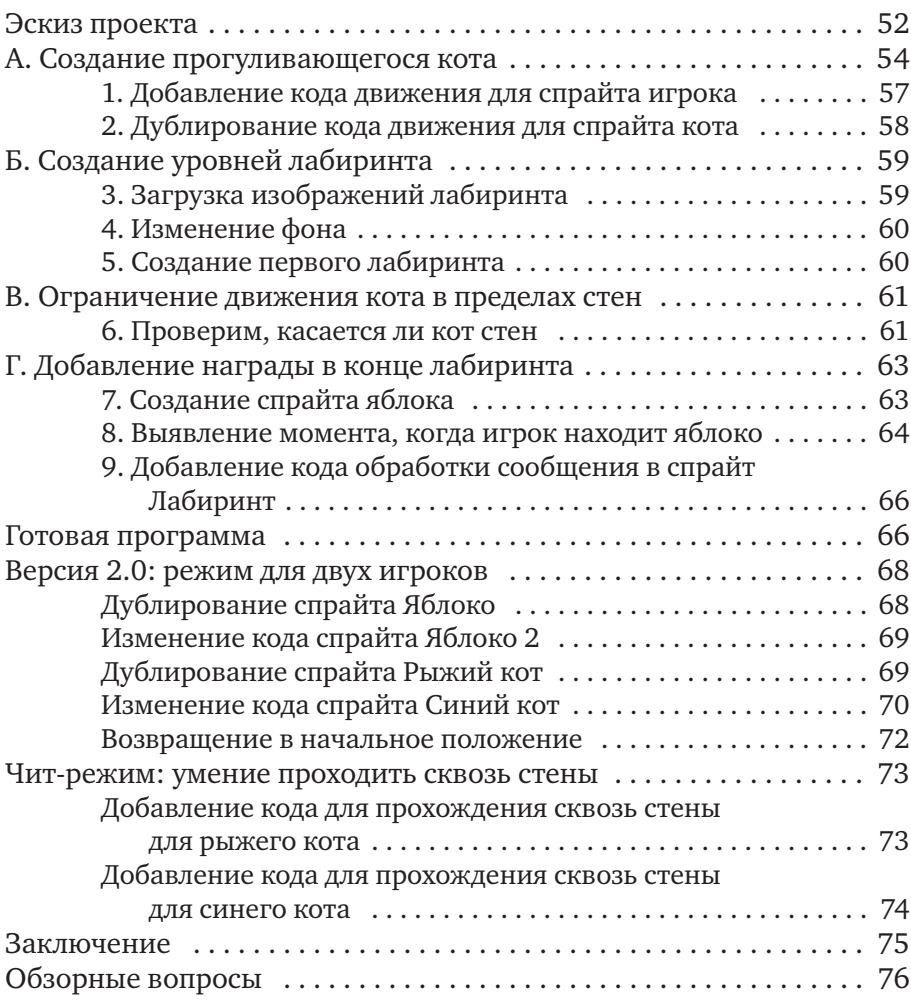

#### 4. БАСКЕТБОЛ С УЧЕТОМ СИЛЫ ТЯЖЕСТИ 77

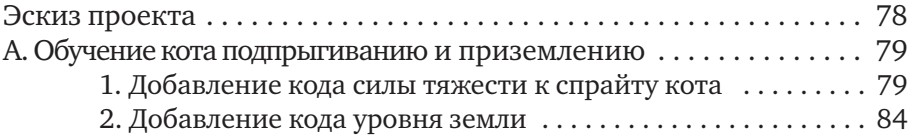

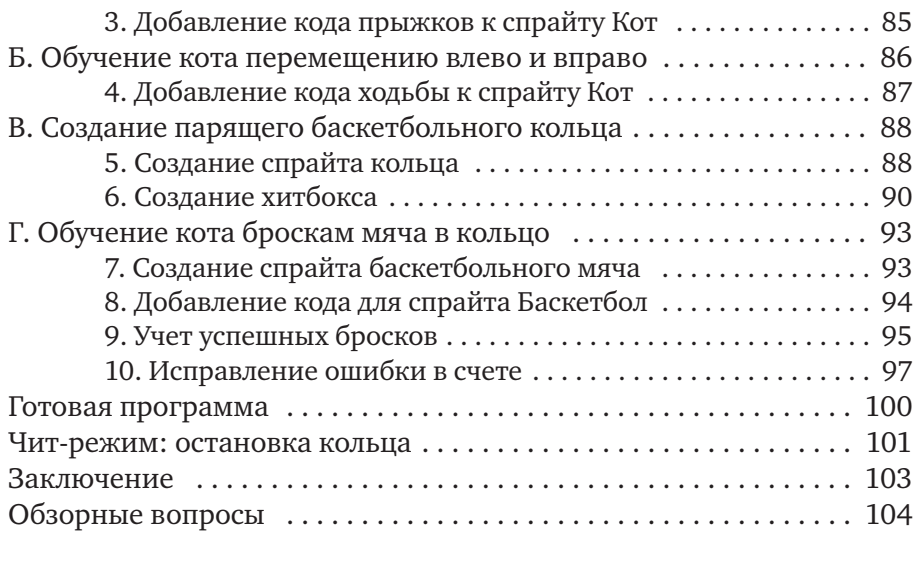

## 5. ПРОДВИНУТЫЙ АРКАНОИД 105

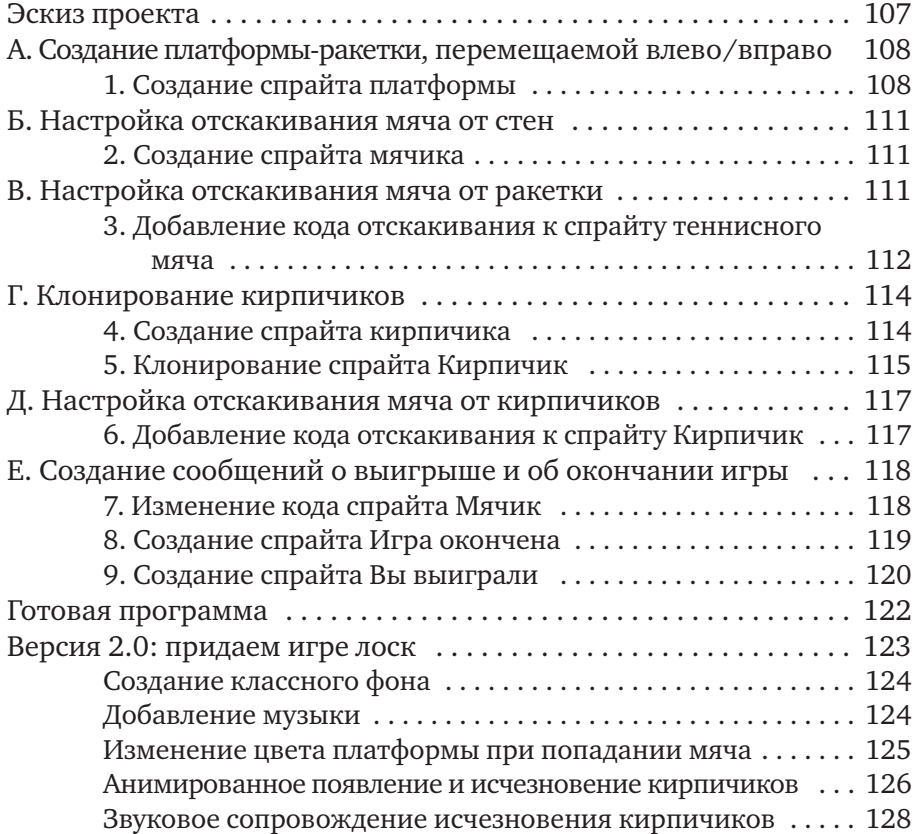

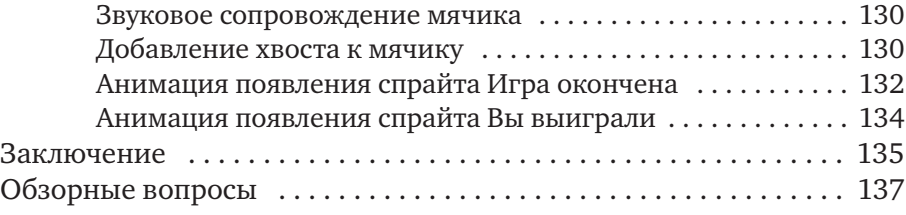

#### 6. УНИЧТОЖИТЕЛЬ АСТЕРОИДОВ… В КОСМОСЕ! 139

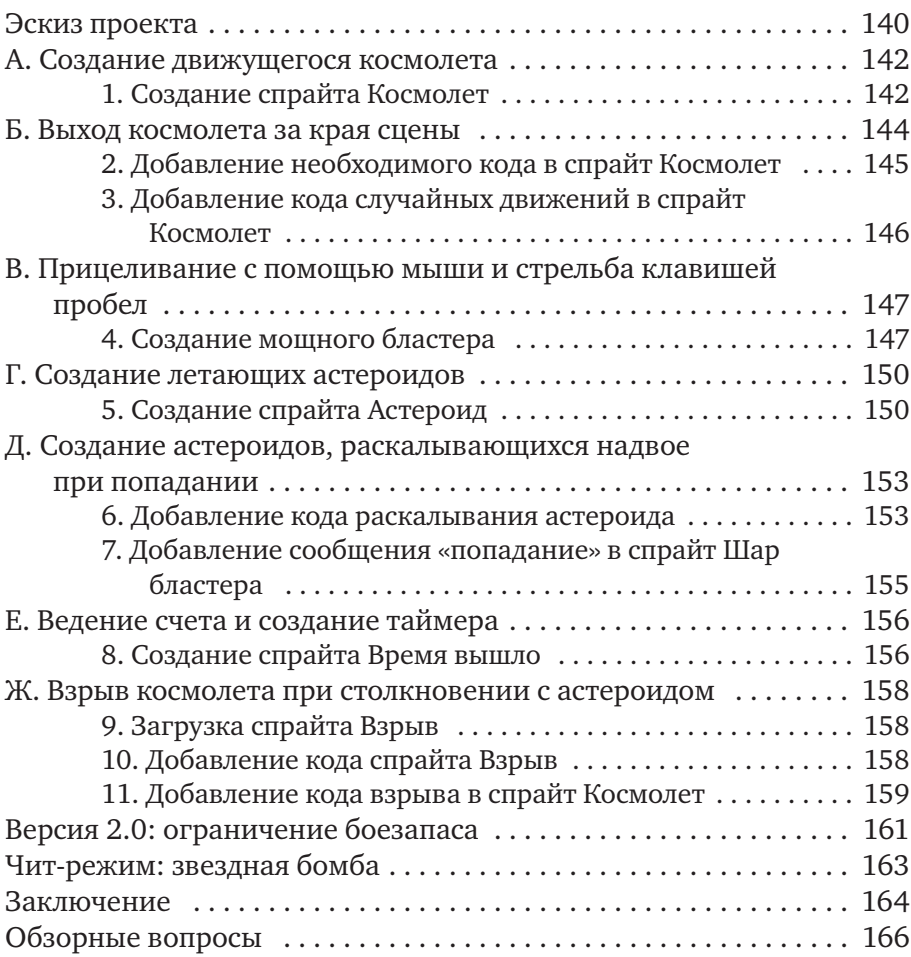

### 7. ПРОДВИНУТЫЙ ПЛАТФОРМЕР 167

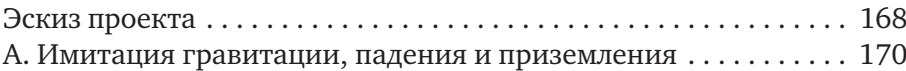

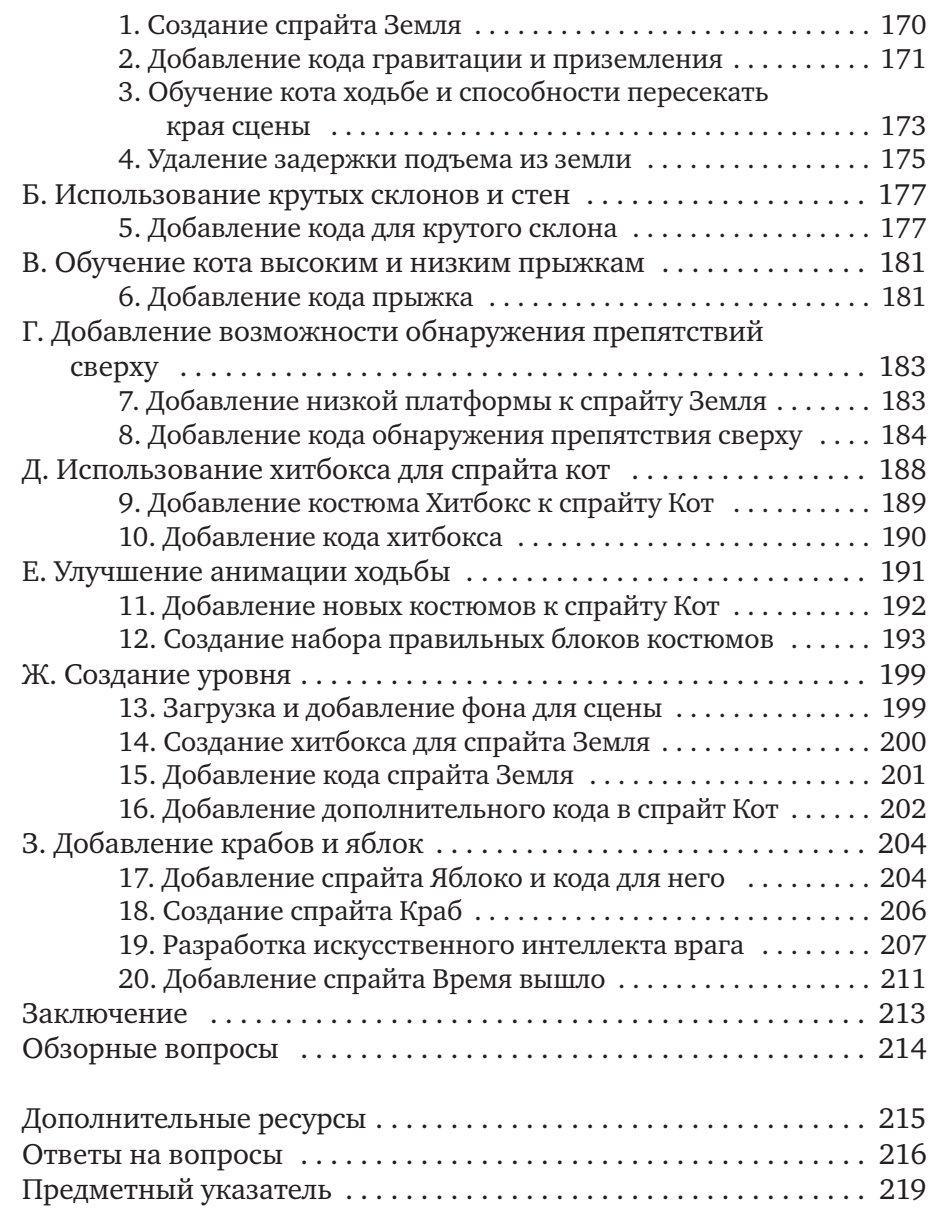